# FantasticCam Crack [Win/Mac] [March-2022]

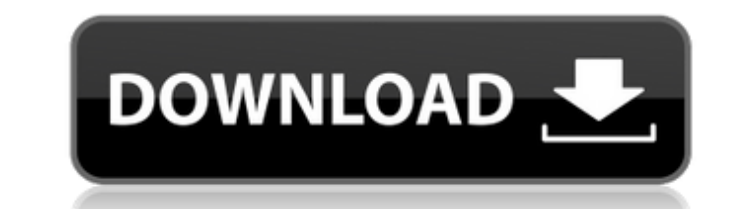

### **FantasticCam [Win/Mac]**

FantasticCam is a useful and wonderful Assistant to the Internet Video Chat. In order to make your chat have more fun, FantasticCam provides three types of effects, including Transform Effect. Frame Effect and Emotion Effe you could make the video shadow, glow, bevel or emboss, and you could also make it darker, lighter, thinner or fatter. The special effect such as the water, fire and plasma will definitely give you a big surprise. Frame Ef Animated, Consumption, Cool Devices, Feeling, Holiday Events, Human, Love, Movie, Nature, Sports, Stylish and etc. This effect definitely can make your chat more fantastic. Dramatic changes will occur to your video chat si now, you can select the emotion symbol from our tens of popular characters, no matter what kind of feeling you have. These vivid symbols absolutely could enhance the chat atmosphere. Want to show your chat mate some comput computer screen. And then your chat mate will see your every operation step clearly. Limitations: [] Nag screen FantasticCam Features: Transform Effect: Shadow, Glow, Bevel, Emboss, Darker, Fire, Plasma, Fire, Lightning, P Electric Fire, Electric Water, Fire, Plasma, Splash, Fire Frame Effect: Animals, Animals, Animals, Pictures, Animated, Holiday, Animated, Holiday, Holiday, Holiday, Holiday, Cartoon, Cartoon, Cartoon, Cartoon, Cartoon, Car Pictures, Animals, Animals, Animated,

A Feature: - Enhance Your Video Chat! - Multi Effects and Fun - Animated Background - Screen Capture A Keyword: - Picture Background - Picture Effect - Picture Frame Effect - Secret Background - Secret Effect - Add Secret franklSuperbCam Thanks Karen TyedredFiveSuperbCam Thanks Tyedred Nahid150SuperbCam Thanks Nahid serina raschSuperbCam Thanks serina shanhui123SuperbCam Thanks Arianna shanhui123bSuperbCam Thanks Shanhui KarenfranklSuperbCa Viejohca raulj1SuperbCam Thanks raulj sebaskawaleczSuperbCam Thanks SebasKawalecz SebasKawaleczSuperbCam Thanks SebasKawalecz sahilraazSuperbCam Thanks hailraaz LucyLucy79SuperbCam Thanks Lucy BradleeHelloSuperbCam Thanks BazratSuperbCam Thanks Bazrat BradleeHelloSuperbCam Thanks Bradlee SebasKawaleczSuperbCam Thanks SebasKawalecz DavidSuperbCam Thanks David BradleeHelloSuperbCam Thanks Bradlee SebasKawaleczSuperbCam Thanks SebasKawalecz Ba hozengyoSuperbCam Thanks hozengyo BradleeHelloSuperbCam Thanks Bradlee BradleeHelloSuperbCam Thanks Bradlee SebasKawaleczSuperbCam Thanks SebasKawalecz 09e8f5149f

## **FantasticCam Crack+**

#### **FantasticCam (LifeTime) Activation Code**

\* The Digital Video Downloader could record the gif, mp4, aax, webm, mp3, mpeg, avi, rm, rmvb, mkv, wmv, mov, 3gp and more on your PC and mobile phone. \* The AVI, MOV, RM, RMVB, MKV, MP3, MPEG, MP4, AVI, FLV, XVID, OGM, H2 MPEG and XVID, XVID/AVC, SWF, H264/MPEG-4 AVC and TS, TS, etc. are not supported. \* You can download/extract the videos or audio files/music from the FantasticCam. \* There are two sections for you: If you have any problems Grabbing data from a site within a webview i am trying to load a website within a WebView that will grab the url from the very top of the site when the page loads. i have looked around and found some snippet of code to get am using. MainActivity.class webView.getSettings().setJavaScriptEnabled(true); webView.getSettings().setAppCacheEnabled(true); webView.getSettings().setCacheMode(WebSettings().setZacheMode(WebSettings().setAppCachePath("/m MyWebViewClient extends WebViewClient { @Override public void onPageStarted(WebView view, String url, Bitmap favicon) {

#### **What's New in the?**

• User-friendly online video chat • Transform image, frame image, emotion image • Animated computer screen capture • Emotion video chat and screen capture • Remove or add visual effects on visual chat by drag and drop • Su video size . Allow you to change the color, brightness, contrast etc. . Super High quality video, High video, High video, High video, Standard video quality . The ability to adjust the video size by changing the height and Events, Human, Love, Movie, Nature, Sports, Stylish and etc. . Amazing effect such as twist, shadow, glow, bevel and emboss. Change the background color for the chat, video chat, and photo editing. Screen capture function. gif, jpg, png, bmp files in Super High quality • Adjust the video size with the option of changing the width or height FantasticCam is a useful and wonderful Assistant to the Internet Video Chat. In order to make your chat always wanted to make the whole video get fancier? This effect includes all kinds of magic effects. As long as you like, you could make the video shadow, glow, bevel or emboss, and you could also make it darker, lighter, t your video appearance more attractive? FantasticCam provides all kinds of  $\lozenight$  backgrounds, such as Animals, Animated, Consumption, Cool Devices, Feeling, Holiday Events, Human, Love, Movie, Nature, Sports, Stylish and e you always wanted to share the feeling with

## **System Requirements For FantasticCam:**

Microsoft Windows 7, 8, 8.1 and 10 Intel Core i3, i5, i7 NVIDIA 860, 970, 1060, 1150, 1170, and GTX Memory: 4 GB RAM Hard Drive: 24 GB Change Log: v2.1 Added: The new Gamescom 2017 trailer! v2.0 Added: Multiple new achieve

[https://xplico.no/wp-content/uploads/2022/06/Blueprint\\_Builder.pdf](https://xplico.no/wp-content/uploads/2022/06/Blueprint_Builder.pdf) <https://www.5etwal.com/hardware-sensors-monitor-crack-x64/> <http://pepsistars.com/wp-content/uploads/2022/06/CodeMarkers.pdf> <http://nextgenbioproducts.com/?p=5999> <http://yotop.ru/2022/06/08/bestimage-crack-activation-key-x64/> <https://autocracymachinery.com/visral-syntax-diagram-editor-parser-compiler-4-8-1-crack-with-key-download-win-mac/> [https://eventaka.com/wp-content/uploads/2022/06/SysInfoTools\\_NTFS\\_Recovery.pdf](https://eventaka.com/wp-content/uploads/2022/06/SysInfoTools_NTFS_Recovery.pdf) https://www.georgiacannabis.org/wp-content/uploads/2022/06/Split\_Join\_Crack\_Activation\_2022\_New.pdf <http://www.vxc.pl/?p=5999> <https://www.arunachalreflector.com/2022/06/08/mums-crack/> <https://fennylaw.com/flow-csv-viewer-2-0-2-crack-march-2022/> <https://luxvideo.tv/2022/06/08/wonderfox-swf-to-gif-converter-crack-torrent/> <https://comoemagrecerrapidoebem.com/?p=4544> <https://www.casaspisosyterrenos.com/wp-content/uploads/2022/06/goanies.pdf> <http://fajas.club/?p=10932> <https://allthingsblingmiami.com/?p=24383> [https://zurisdream.com/wp-content/uploads/2022/06/3D\\_Button\\_Visual\\_Editor\\_Crack\\_\\_Free\\_License\\_Key\\_Download.pdf](https://zurisdream.com/wp-content/uploads/2022/06/3D_Button_Visual_Editor_Crack__Free_License_Key_Download.pdf) <https://purosautospittsburgh.com/?p=28716> <http://cursodeeletricista.com/wp-content/uploads/2022/06/jameatte.pdf> <https://www.iplhindinews.com/jpeg-autorotate-crack-2022/>

Related links: